## Third use case:

Create a new Web Service that takes an existing POJO class file with no JAX-RS annotations from my local file system and expose it as a JBossWS service in my JBoss EAP 5.0 server.

- 1. In Eclipse, select File->New->Other... or press Ctrl+N.
- 2. Select the Web Services category and look for Web Service (JBoss) to launch the wizard. Once the wizard appears...
- 3. Specify the Java class file...
- 4. Specify the target server and runtime...
- 5. Specify the target project to put the generated code in...
- 6. Specify which methods to expose as web service methods.
- 7. Click Finish.

| New Web Service                                                                                 |                                 |
|-------------------------------------------------------------------------------------------------|---------------------------------|
| Web Service  Specify a service implementation or definition and con                             | nfiguration options.            |
| Web service strategy:      From a WSDL (Top-down)                                               | O From a Java class (Bottom-up) |
| Web service technology: ① JAX-WS (WSDL-based)                                                   | O JAX-RS (REST)                 |
| Service implementation  Service WSDL: (None Selected)                                           |                                 |
| Web service runtime: (None Selected)  Server: (None Selected)  Service project: (None Selected) |                                 |
| ☐ Generate Test Client for web service ☐ Publish the web service when done  ③                   | Next > Cancel Finish            |
|                                                                                                 |                                 |

| New Web Service                                                                                                    |
|----------------------------------------------------------------------------------------------------|
| Web Service  Specify a service implementation or definition and configuration options.                                                                                                    |
| Web service strategy: O From a WSDL (Top-down)   From a Java class (Bottom-up)  Web service technology: O JAX-WS (WSDL-based) O JAX-RS (REST)  Service implementation  Service class: (None Selected) |
| Service configuration  Web service runtime: (None Selected)  Server: (None Selected)  Service project: (None Selected)                                                                                |
| Generate Test Client for web service Publish the web service when done  Back Next > Cancel Finish                                                                                                    |

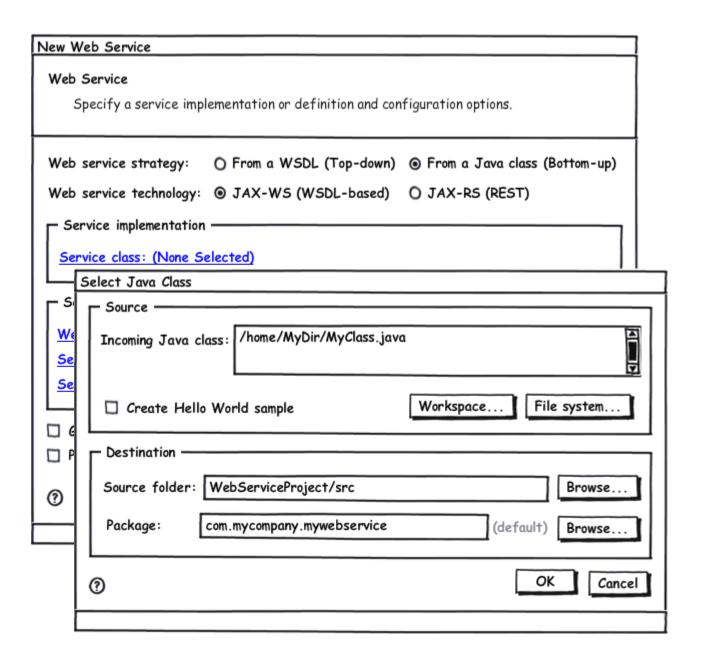

| New Web Servi | ce                                                                                 |        |
|---------------|------------------------------------------------------------------------------------|--------|
| Web Service   |                                                                                    |        |
| Specify a s   | service implementation or definition and configuration options.                    |        |
| Web service s | trategy: O From a WSDL (Top-down) © From a Java class (Bottom-u                    | (ar    |
|               | rechnology:                                                                        | ,      |
| Service im    | Specify Server/Runtime Configuration                                               | $\neg$ |
| Service clas  | Server and Web Service Runtime Configuration                                       |        |
| ☐ Service co  | Select from the list of available servers and web service —— runtimes to continue. | _      |
| Web service   | Server definition —                                                                |        |
| Server: (No   | Existing Servers                                                                   |        |
| Service pro   | JBoss EAP 5.0 Runtime Server (Selected)                                            |        |
| ☐ Generate    | ☐ JBoss EAP 4.2 Runtime Server                                                     | _      |
| ☐ Publish th  | Server Types                                                                       |        |
|               | JBoss Enterprise Application Platform 4.3 Runtime                                  |        |
| 0             | JBoss Enterprise Application Platform 5.0 Runtime                                  | in     |
|               |                                                                                    |        |
|               | Web Service runtime                                                                |        |
|               | Apache Axis                                                                        |        |
|               | Apache Axis2                                                                       |        |
|               | JBossWS (Selected)                                                                 |        |
|               |                                                                                    |        |
|               |                                                                                    |        |
|               |                                                                                    |        |
|               | OK Cancel                                                                          |        |
| F             |                                                                                    |        |

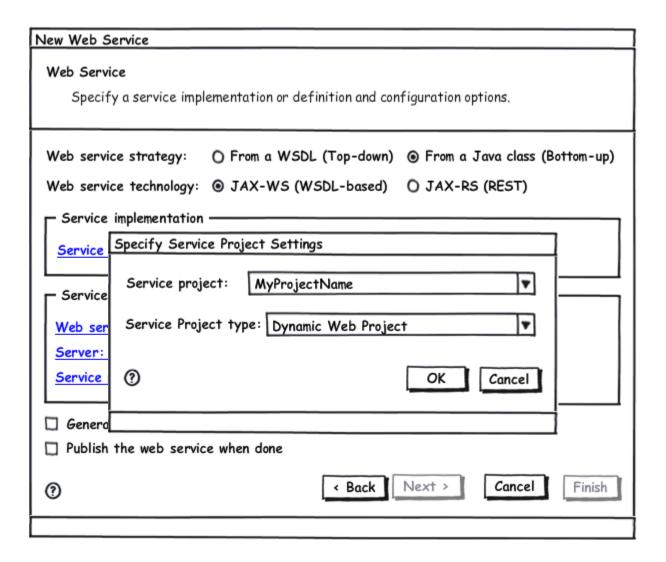

| New Web Service                                                                                                    |  |  |
|----------------------------------------------------------------------------------------------------|--|--|
| Web Service  Specify a service implementation or definition and configuration options.                                                       |  |  |
| Web service strategy: O From a WSDL (Top-down) © From a Java class (Bottom-up) Web service technology: © JAX-WS (WSDL-based) O JAX-RS (REST) |  |  |
| Service implementation  Service class: (external) /home/mydir2/MyClass.java                                                                  |  |  |
| Web service runtime: JBoss WS  Server: JBoss Enterprise Application Platform 5.0  Service project: WebServiceProject                         |  |  |
| ☐ Generate Test Client for web service ☐ Publish the web service when done                                                                   |  |  |
|                                                                                                    |  |  |

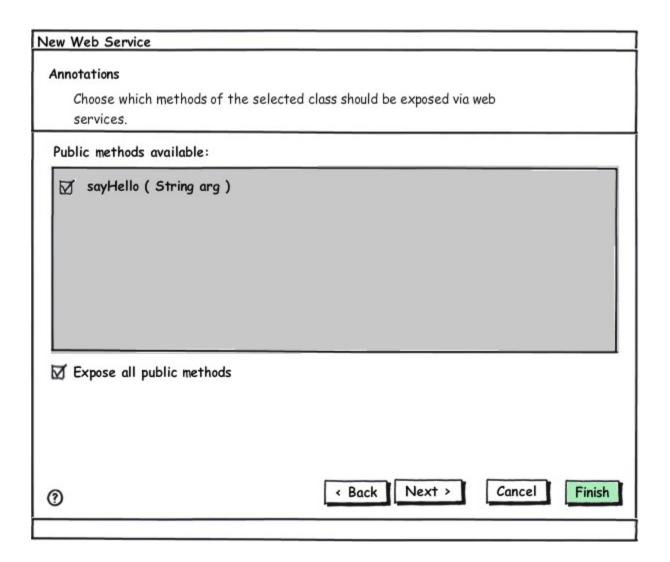